## **MPLAB IDE**

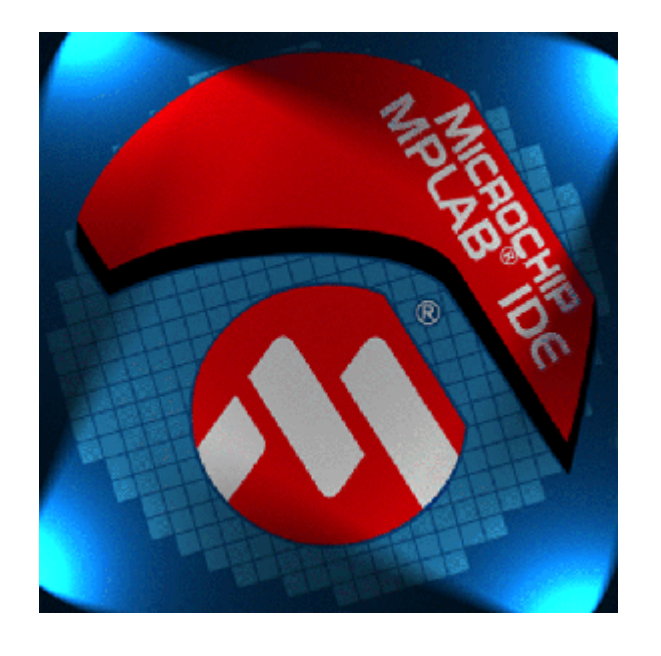

## **MPLAB IDE**

MPLAB IDE Microchip Tecnology Inc PIC MPLAB IDE MPLAB IDE

(MPLAB Editor)

(MPASM Assembler, MPLINK etc..)

(MPASM SIM etc..)

<u>PIC</u>  $\blacksquare$  $\overline{\phantom{a}}$ 

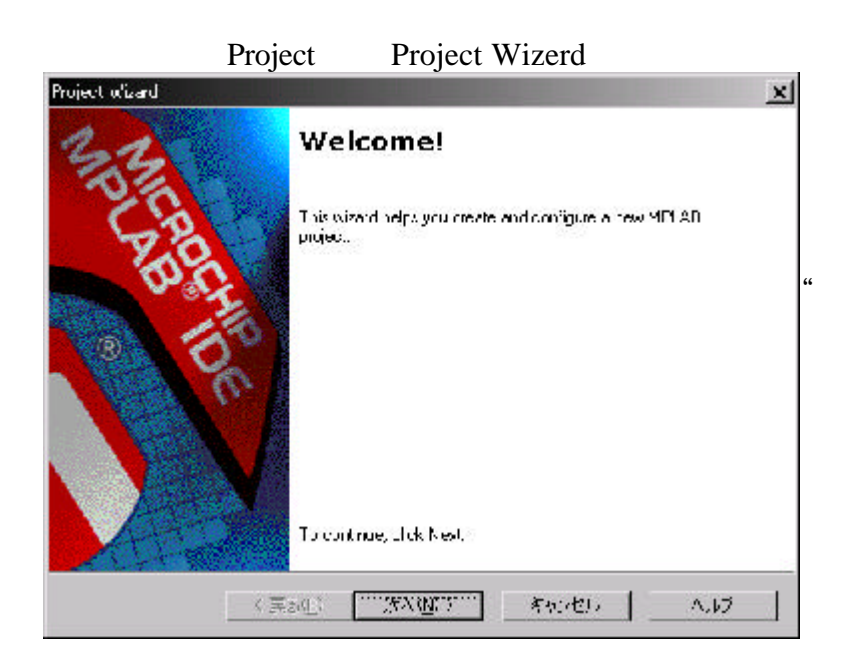

**MPLAB** 

'Next'

 $(N)$  "

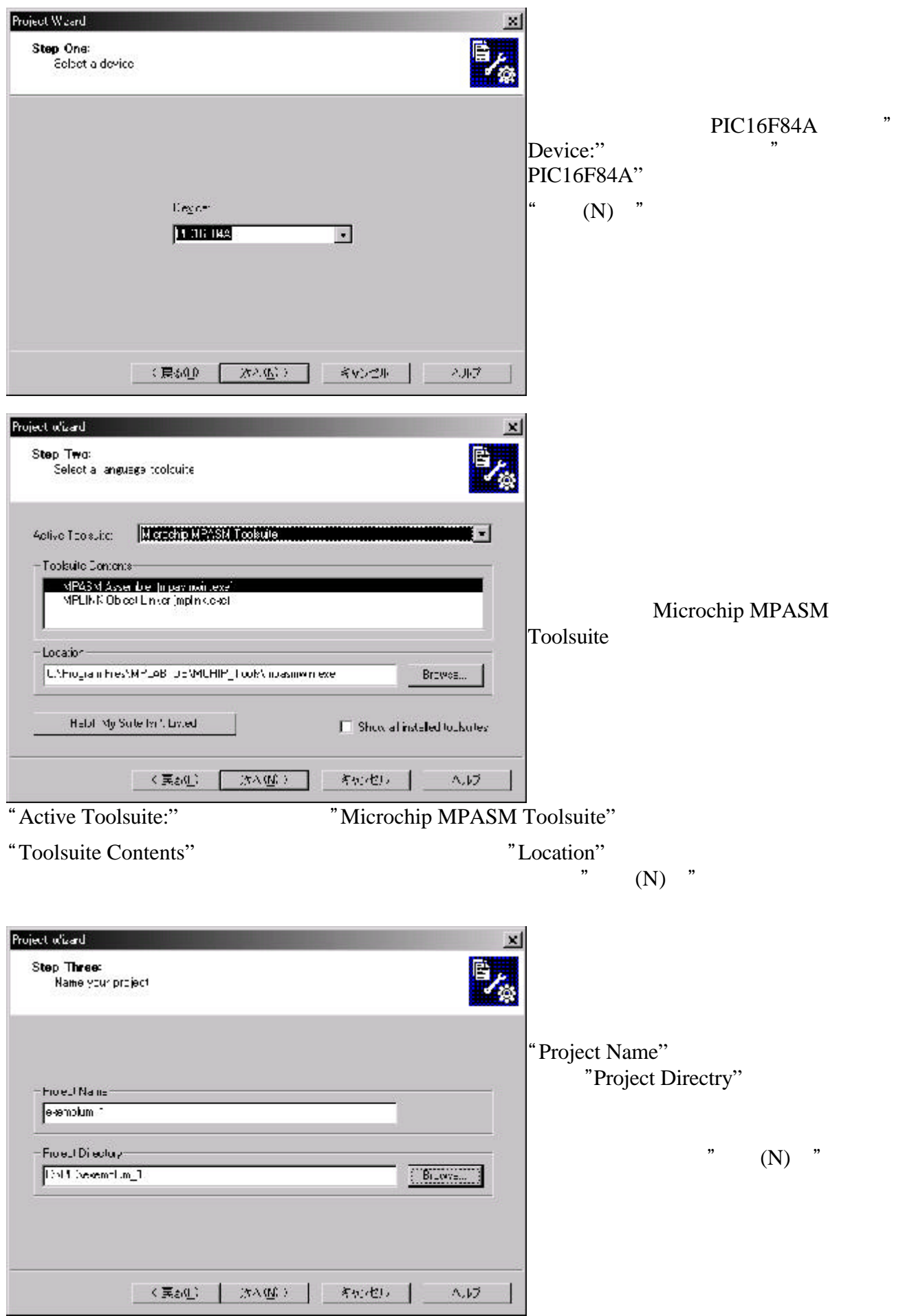

![](_page_2_Picture_0.jpeg)

Editor 2008 トランゴ エディタ このエディタ こうしゅうしゅぎょう こうしゅうしゅう こうしゅうしゅぎょう

![](_page_3_Picture_102.jpeg)

 $a$ sm

![](_page_3_Picture_4.jpeg)

"Source File"

"Add Files..."

"Source File"

![](_page_4_Picture_0.jpeg)

"Output" **Drawing and Text** and Text and Text and Text and Text and Text and Text and Text and Text and Text and Text and Text and Text and Text and Text and Text and Text and Text and Text and Text and Text and Text and T

![](_page_4_Picture_95.jpeg)

 $($  ).HEX

PIC THE PIC